## FAQ Hybird 120 - Création ligne Trunk OpenIP

<span id="page-0-0"></span>Creation d'une ligne Trunk OpenIP

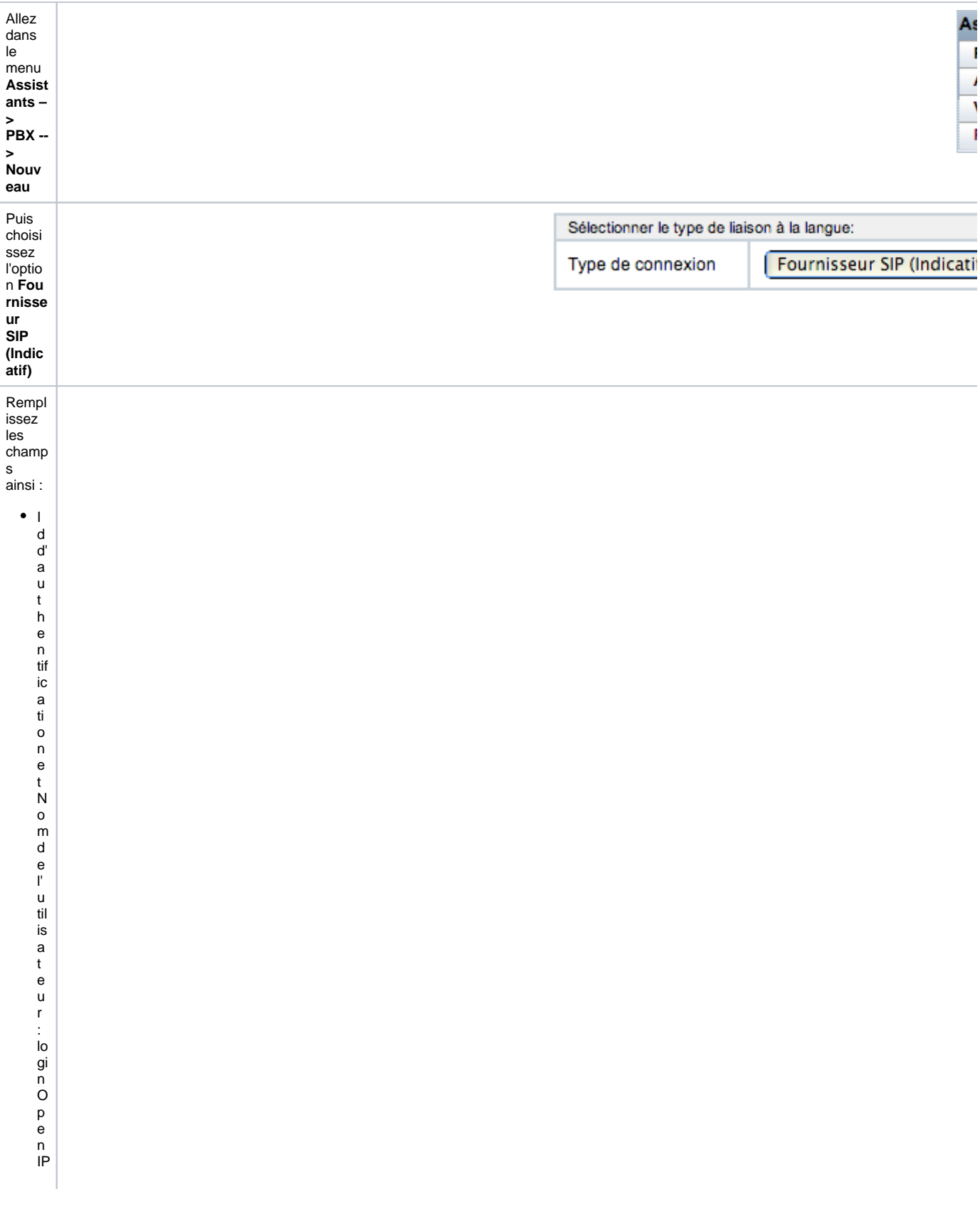

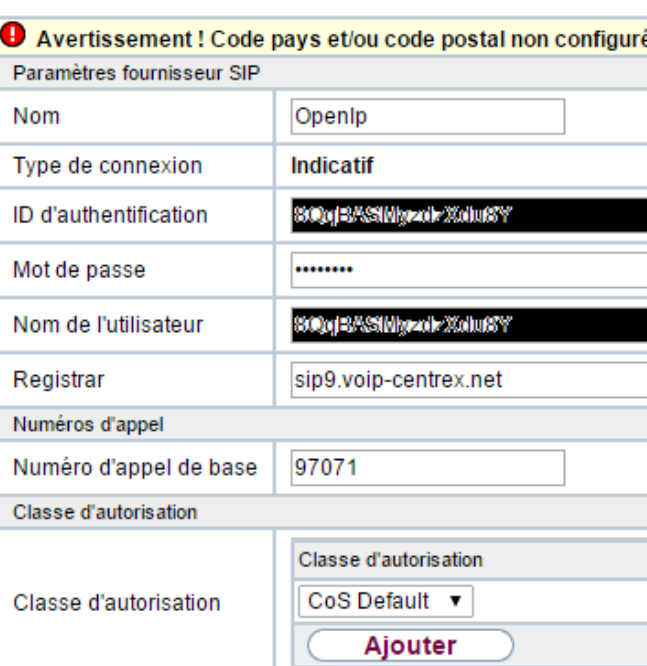

## Paramètres étendus

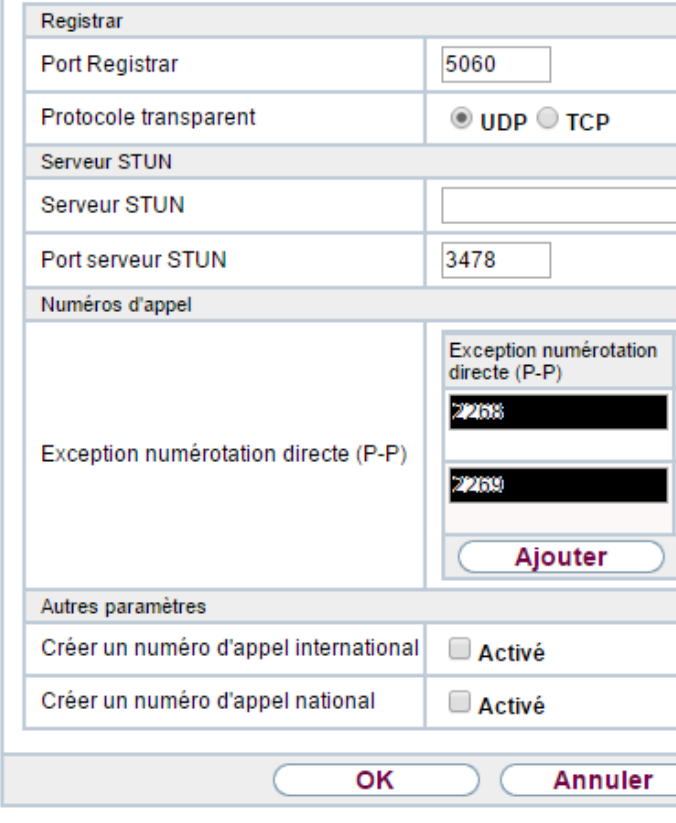

IP

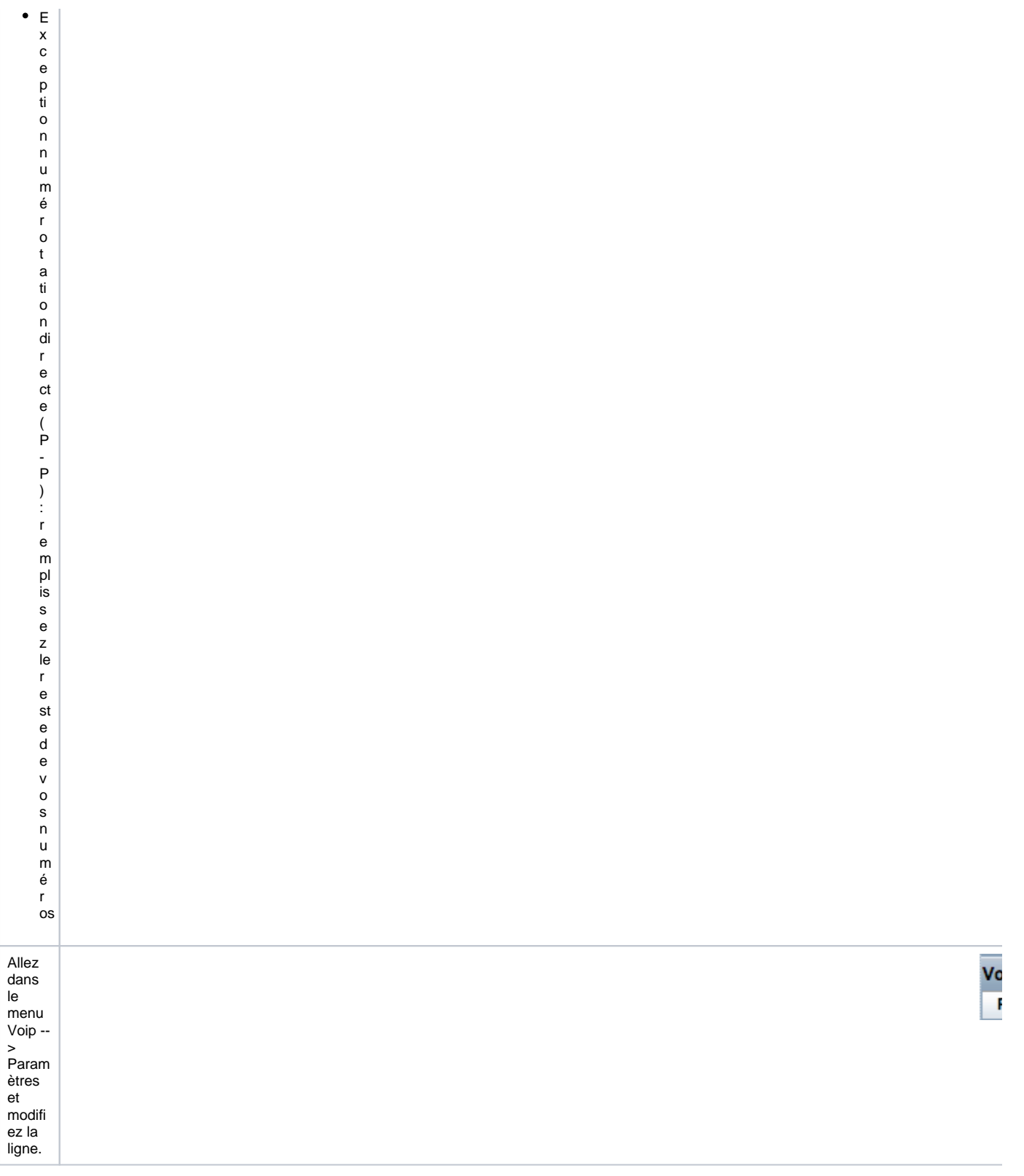

![](_page_4_Picture_10.jpeg)

• Creation d'une ligne Trunk OpenIP